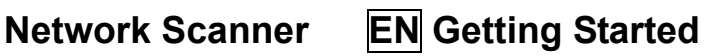

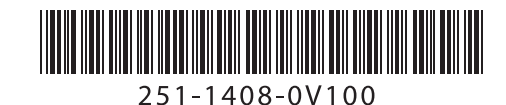

KR 시작하기 ZT 入門指南 HR העבודה תחילת

RU Краткое руководство PL Rozpoczęcie użytkowania JP 入門

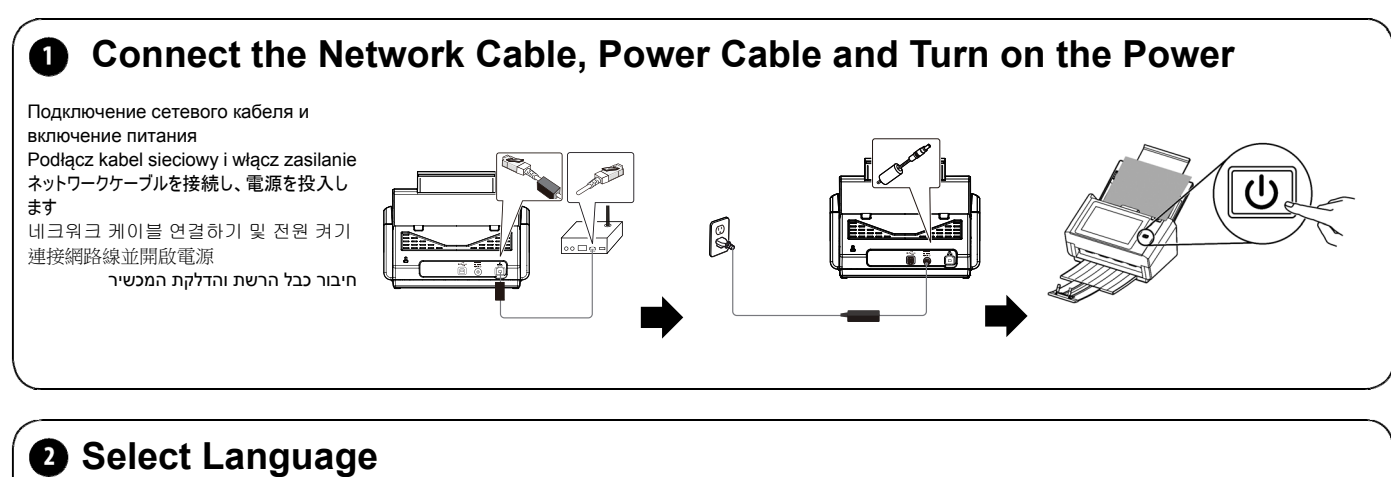

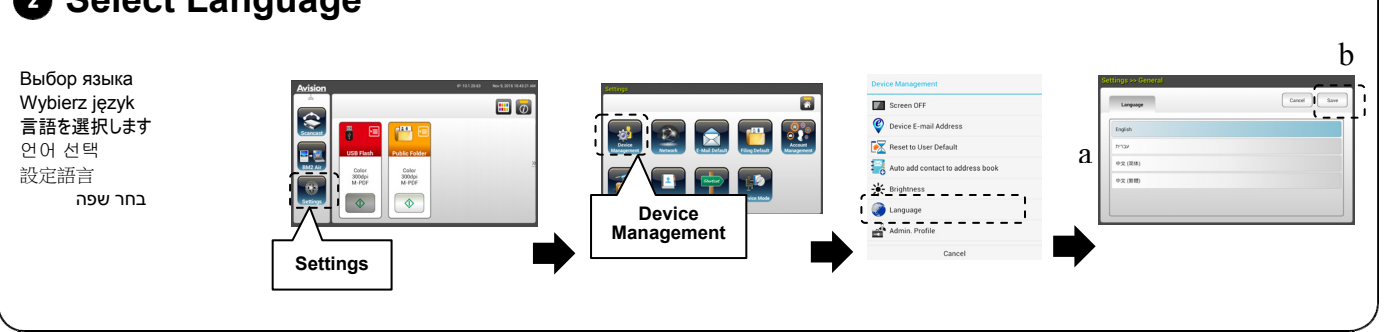

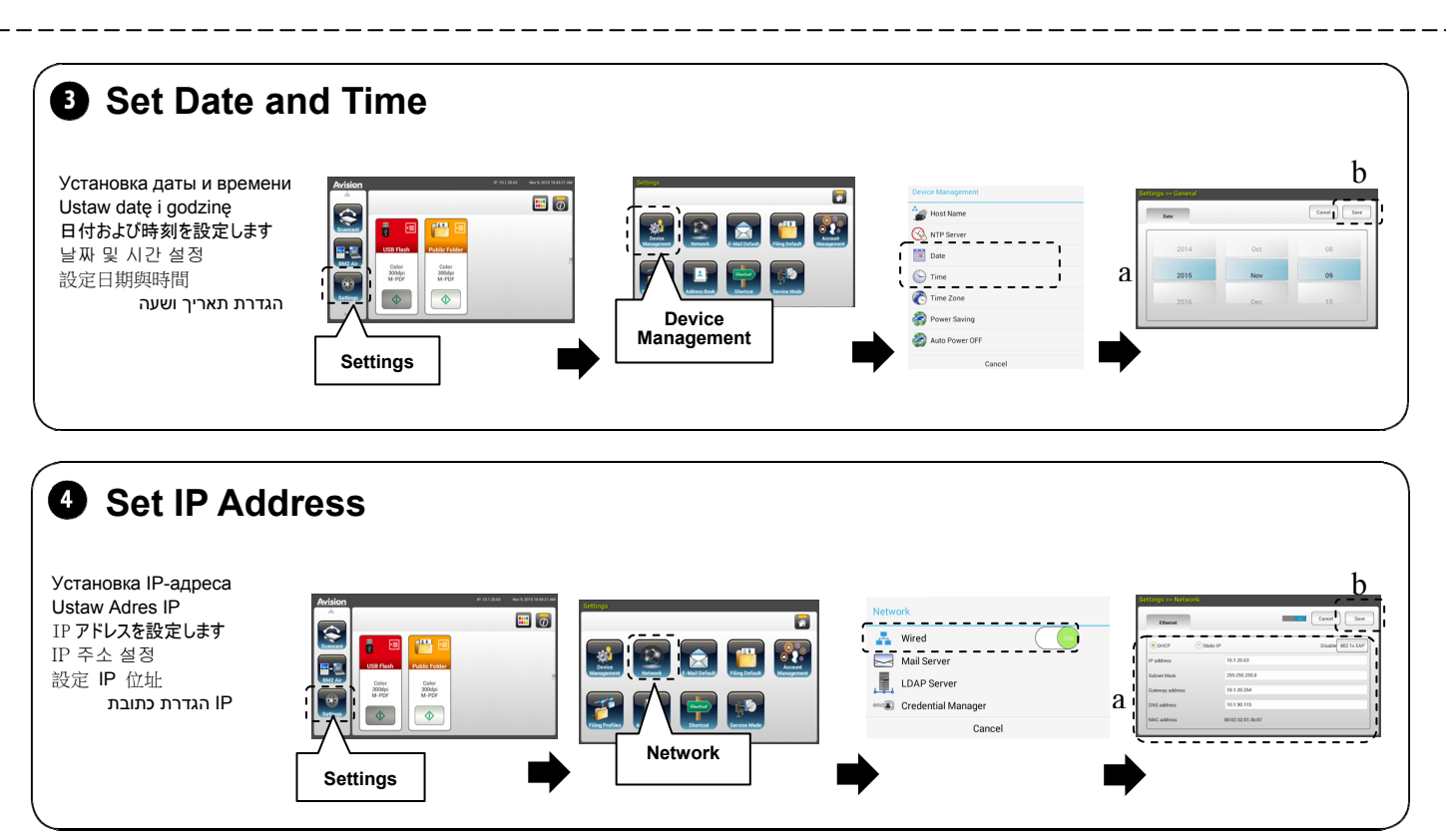

## **Network Scanner**

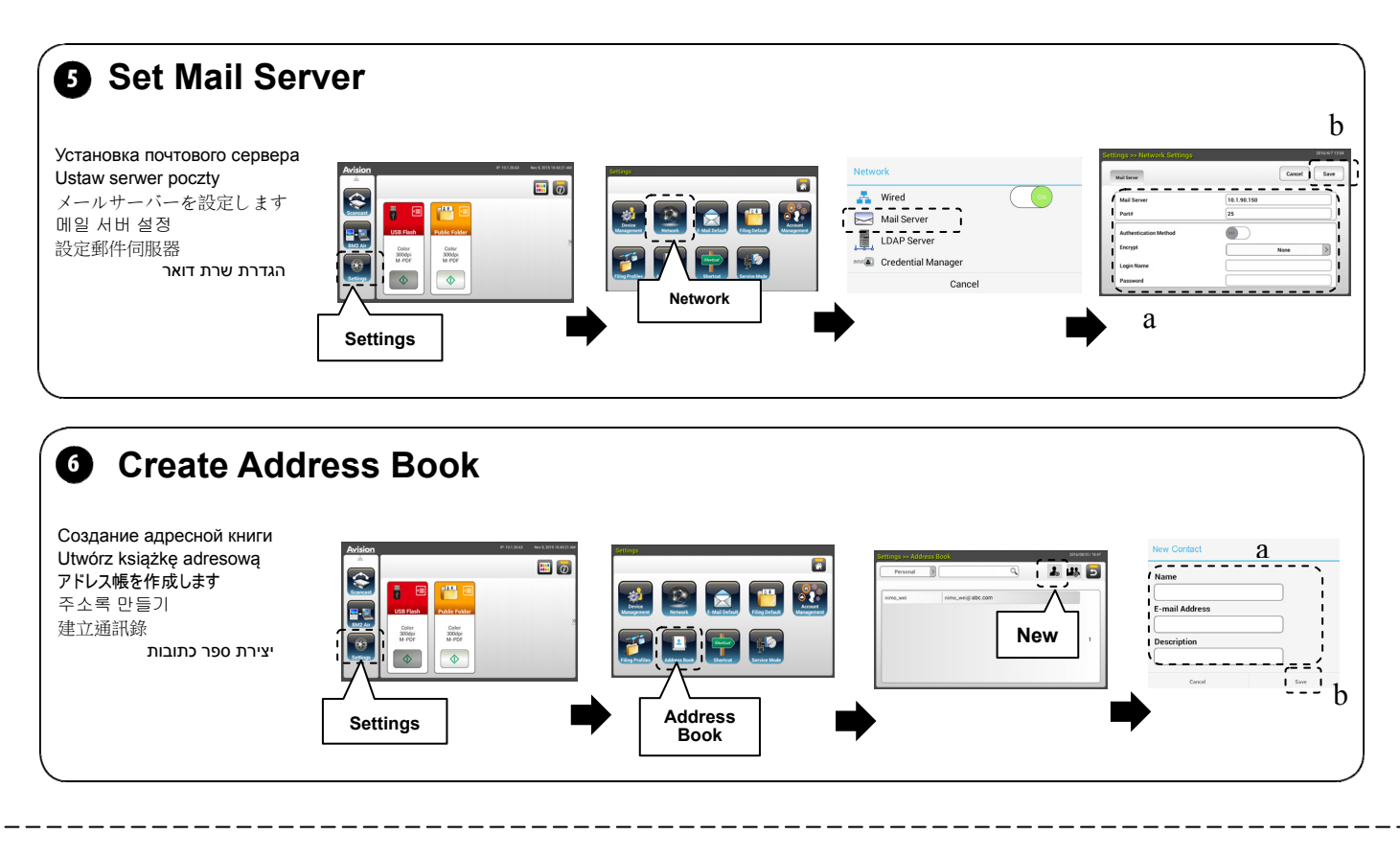

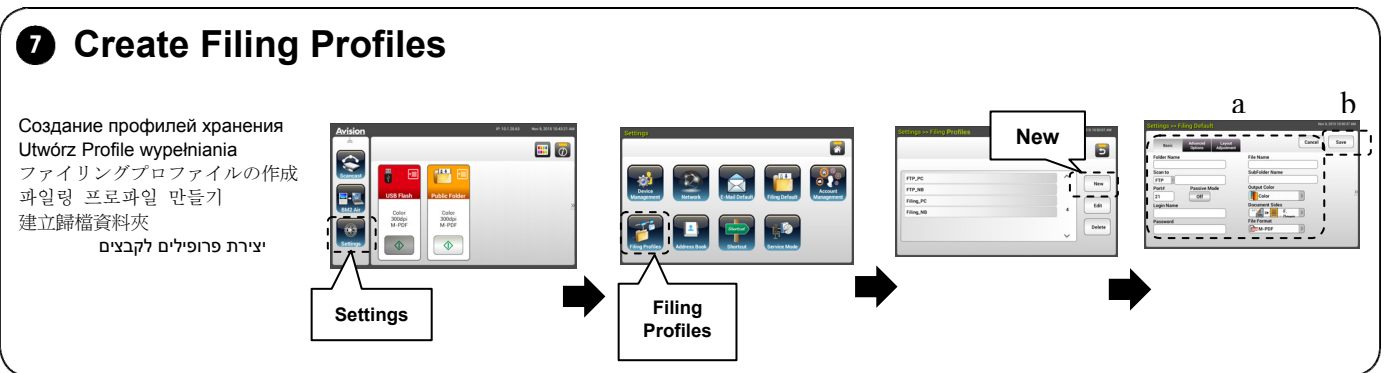

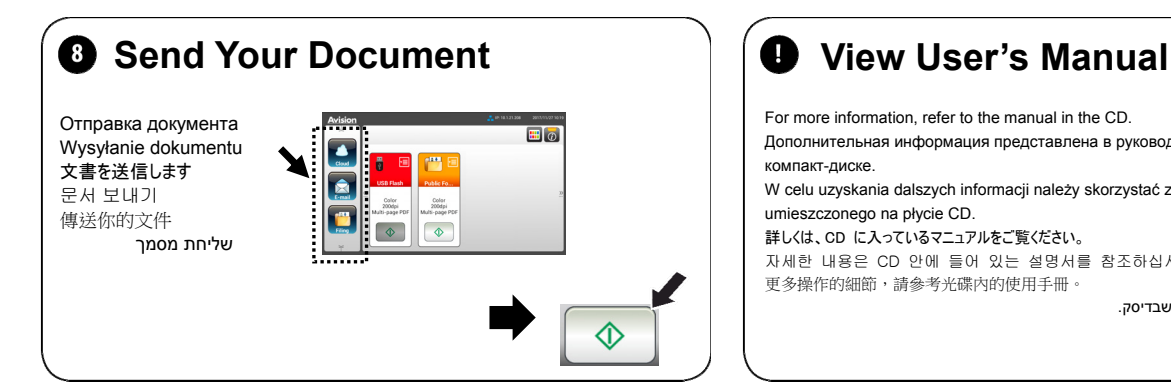

For more information, refer to the manual in the CD. Дополнительная информация представлена в руководстве на компакт-диске. W celu uzyskania dalszych informacji należy skorzystać z podręcznika umieszczonego na płycie CD. 詳しくは、CD に入っているマニュアルをご覧ください。 자세한 내용은 CD 안에 들어 있는 설명서를 참조하십시오. 更多操作的細節,請參考光碟內的使用手冊。 למידע נוסף, עיין במדריך שבדיסק.